**[BioLite Solo](#page-1-0)** 

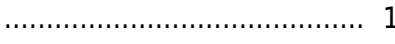

<span id="page-1-0"></span>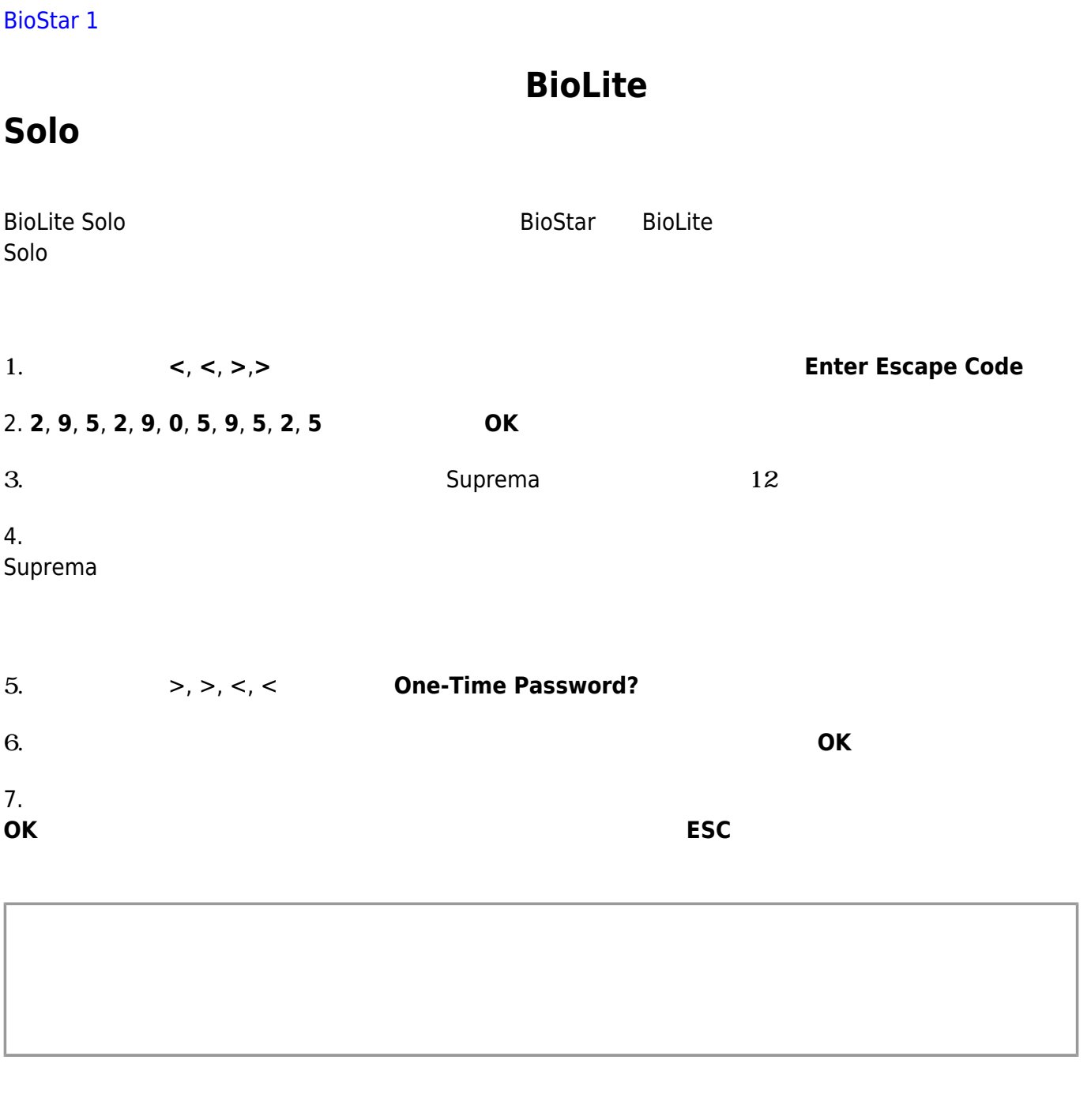

2021/10/05 16:40 1/1 BioLite Solo

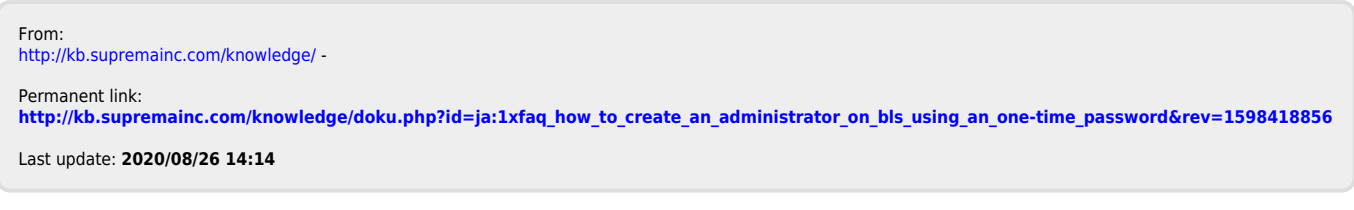